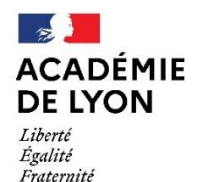

# **DEMANDE DE TEMPS PARTIEL CAMPAGNE 2024**

# Formulaire dématérialisé

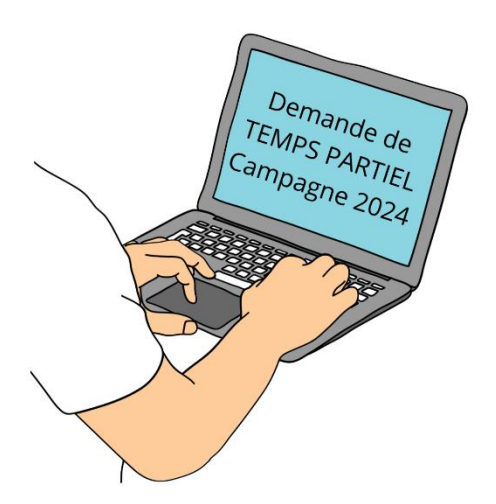

# **TUTORIEL**

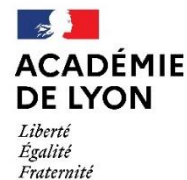

# **CAMPAGNE 2024**

#### **La campagne de demande de temps partiel est ouverte jusqu'au 31 MARS 2024**

Les demandes devront être déposées via le portail COLIBRIS, ce qui permettra :

√ un meilleur suivi et une traçabilité des demandes

√ une amélioration du temps de réponse des demandes

√ la possibilité d'estimer en ligne le montant de la surcotisation (choix optionnel)

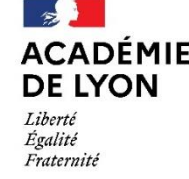

## *OBJECTIF*

Ce document est à destination des agents souhaitant effectuer une demande de temps partiel pour septembre 2024.

Il permet également de faciliter la prise en main de l'outil COLIBRIS et de sa fonctionnalité.

## *Table des matières*

- 1 Se connecter à l'espace et accéder au formulaire - *Page 4 à 7*
- 2 Renseigner le formulaire *Page 8 à 27*
	- 3 Valider le formulaire *Page 28*
- 4 Récupérer le code de suivi de traitement et suivre ma demande - *Page 29*

 $\rightarrow$ 

Liberté Égalité Fraternité

**ACADÉMIE** 

**DE LYON** 

# 1 – SE CONNECTER À L'ESPACE ET ACCÉDER AU FORMULAIRE

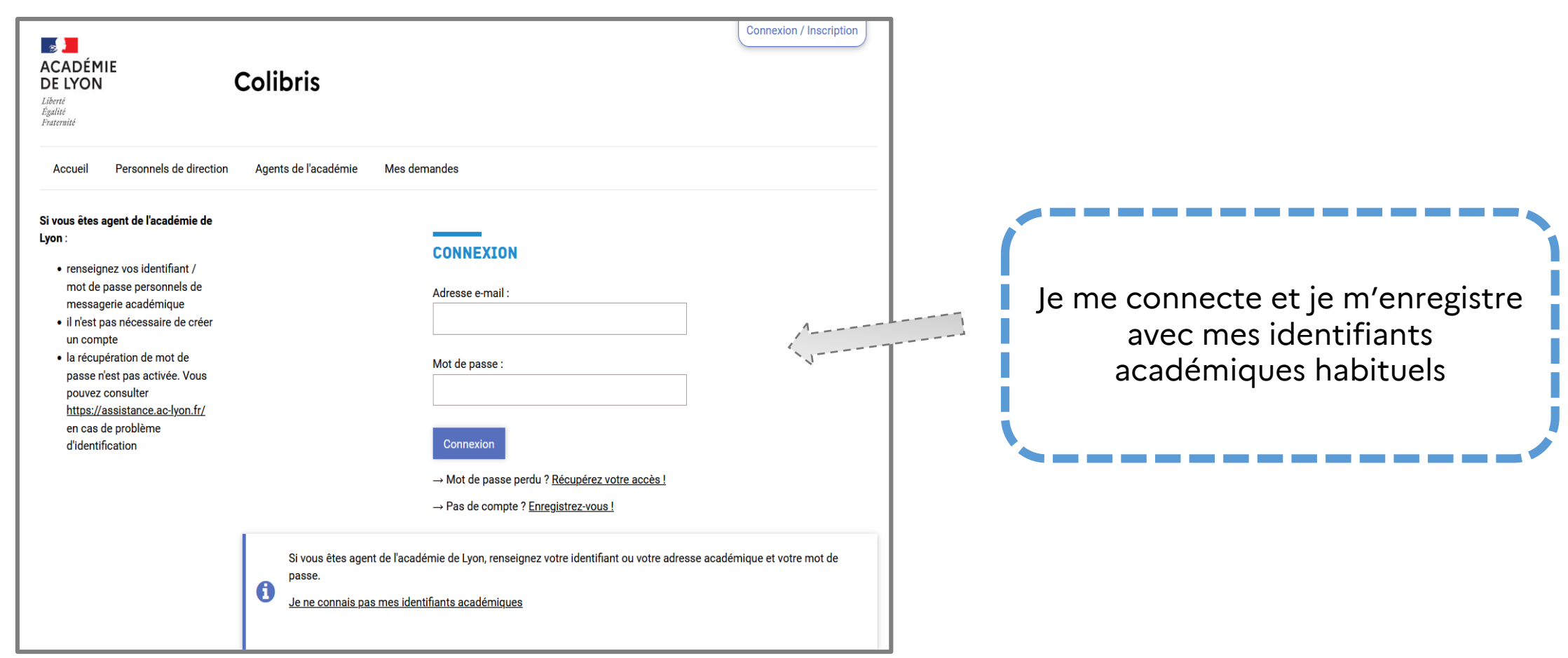

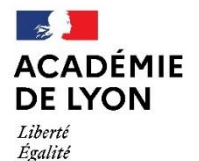

Fraternité

Direction des services départementaux de l'éducation nationale de l'Ain

Pour accéder à votre démarche, rendez-vous sur <https://portail-lyon.colibris.education.gouv.fr/>

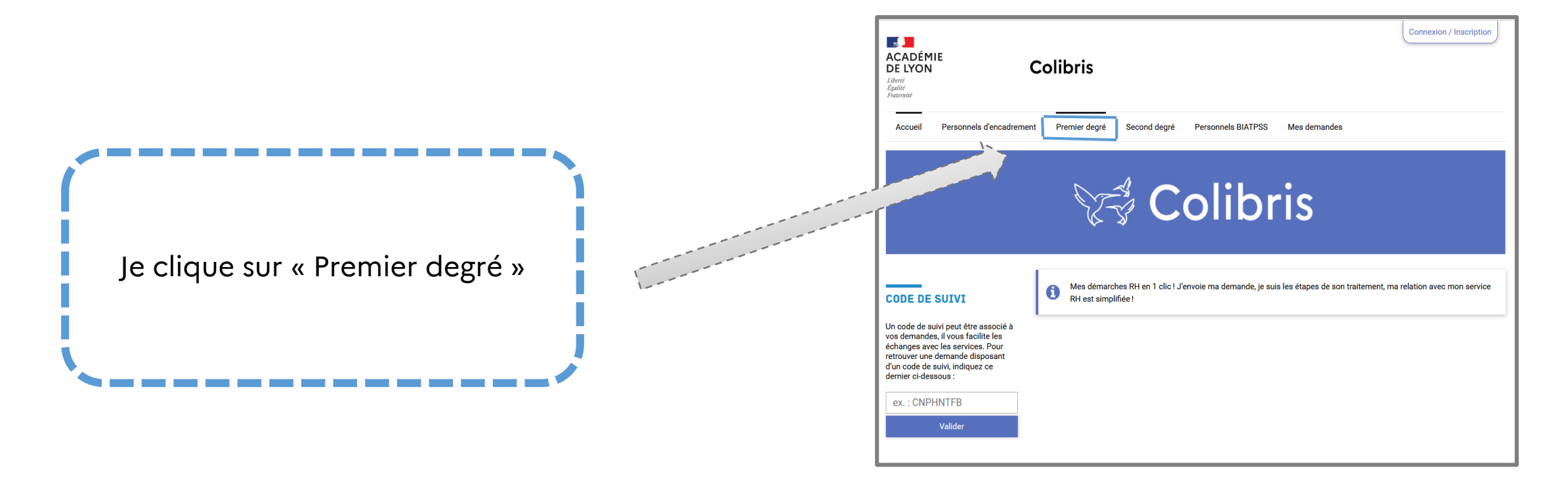

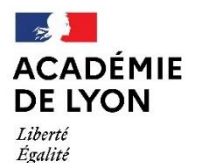

Fraternité

Direction des services départementaux de l'éducation nationale de l'Ain

## 1 – SE CONNECTER À L'ESPACE ET ACCÉDER AU FORMULAIRE

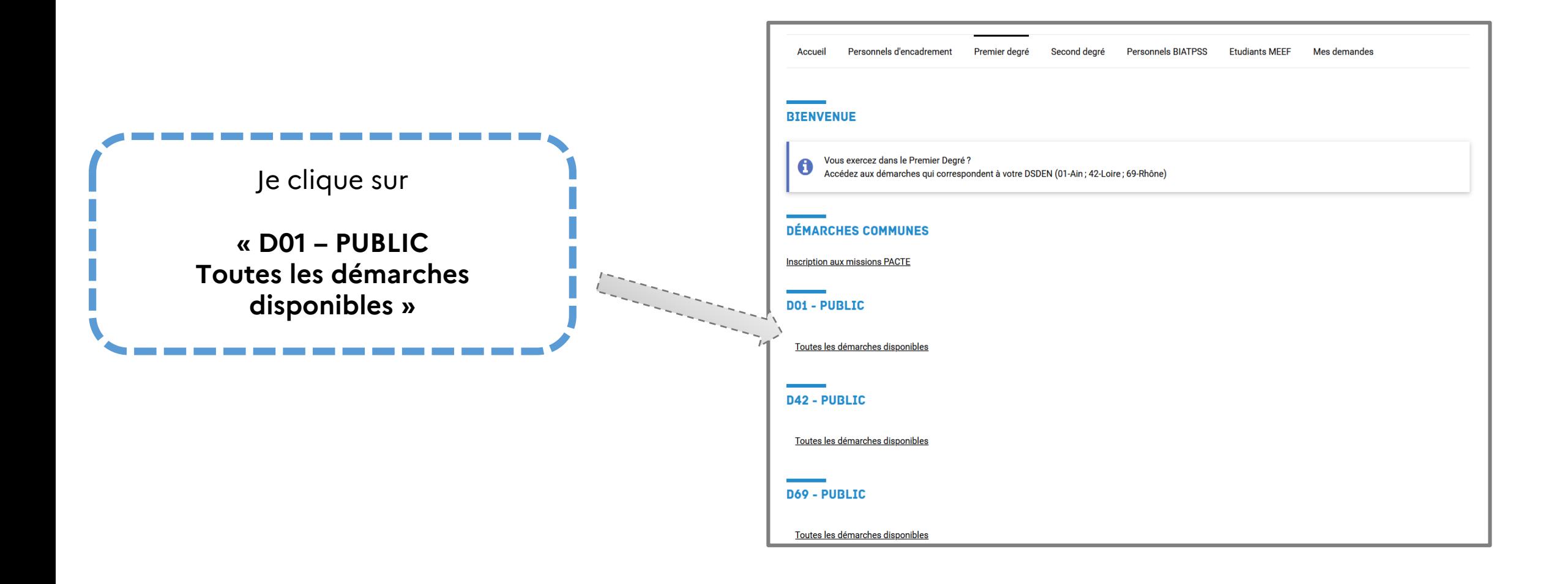

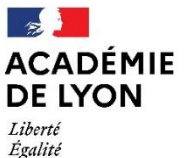

Fraternité

Direction des services départementaux de l'éducation nationale de l'Ain

# 1 – SE CONNECTER À L'ESPACE ET ACCÉDER AU FORMULAIRE

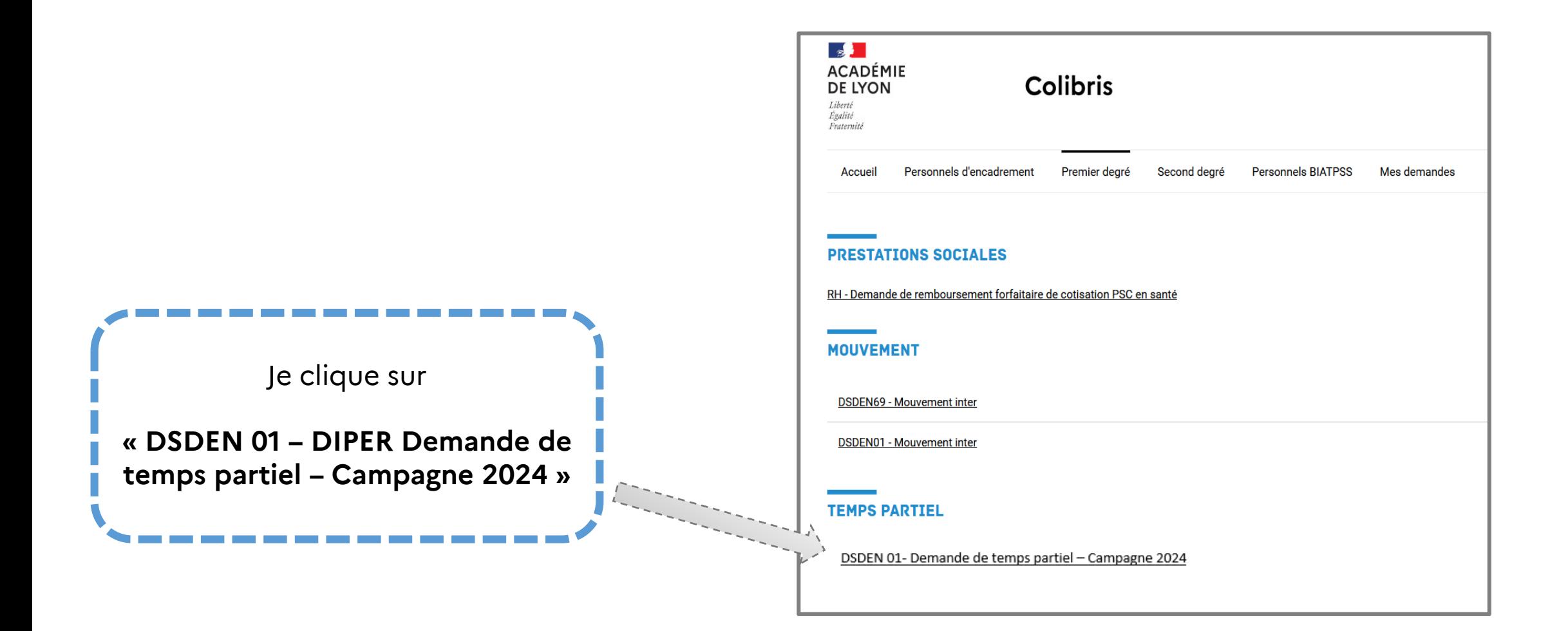

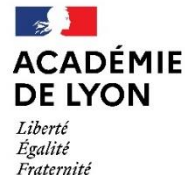

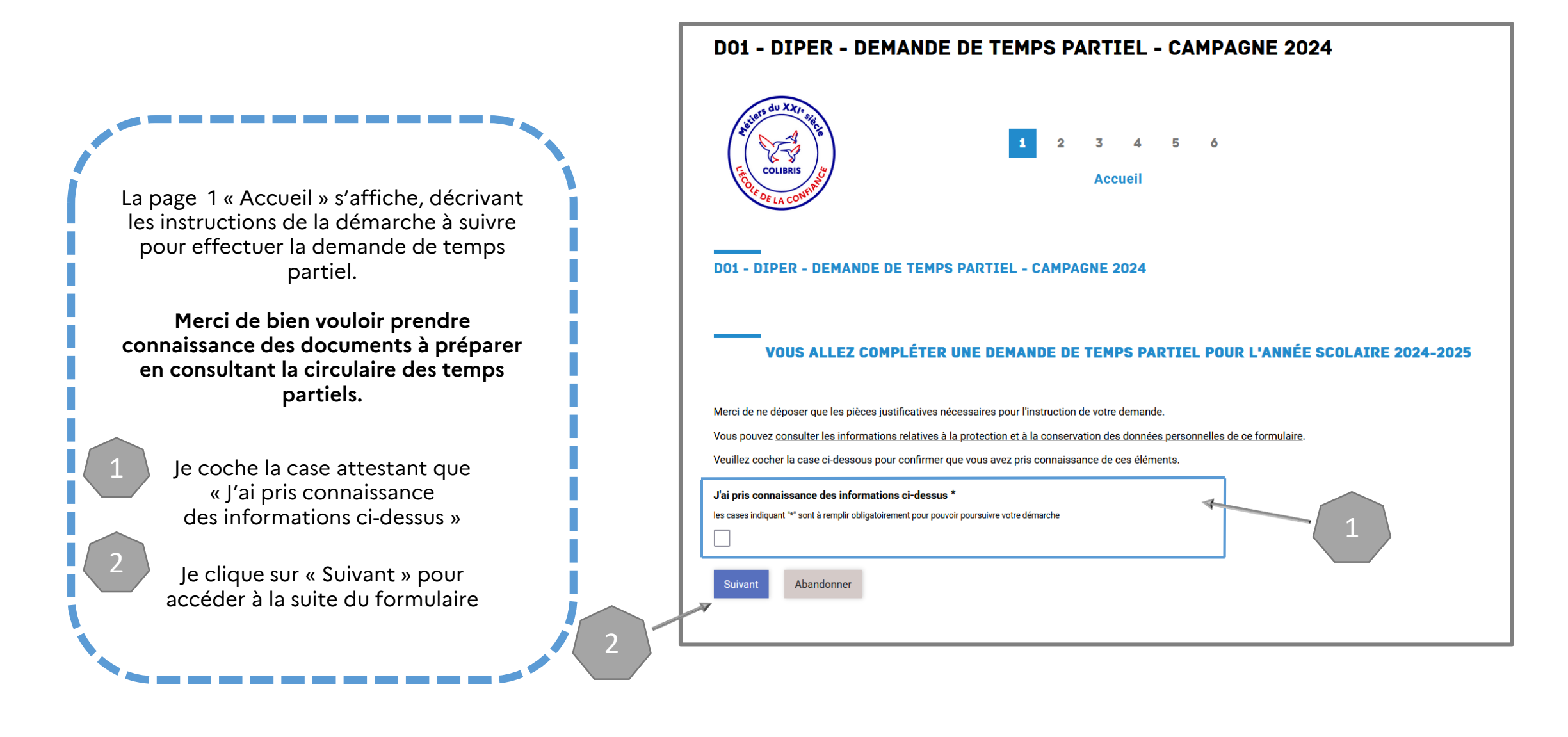

**ACADÉMIE** Direction des services départementaux<br>de l'éducation nationale **DE LYON** de l'Ain

 $\frac{1}{2}$ 

Liberté Égalité<br>Fraternité

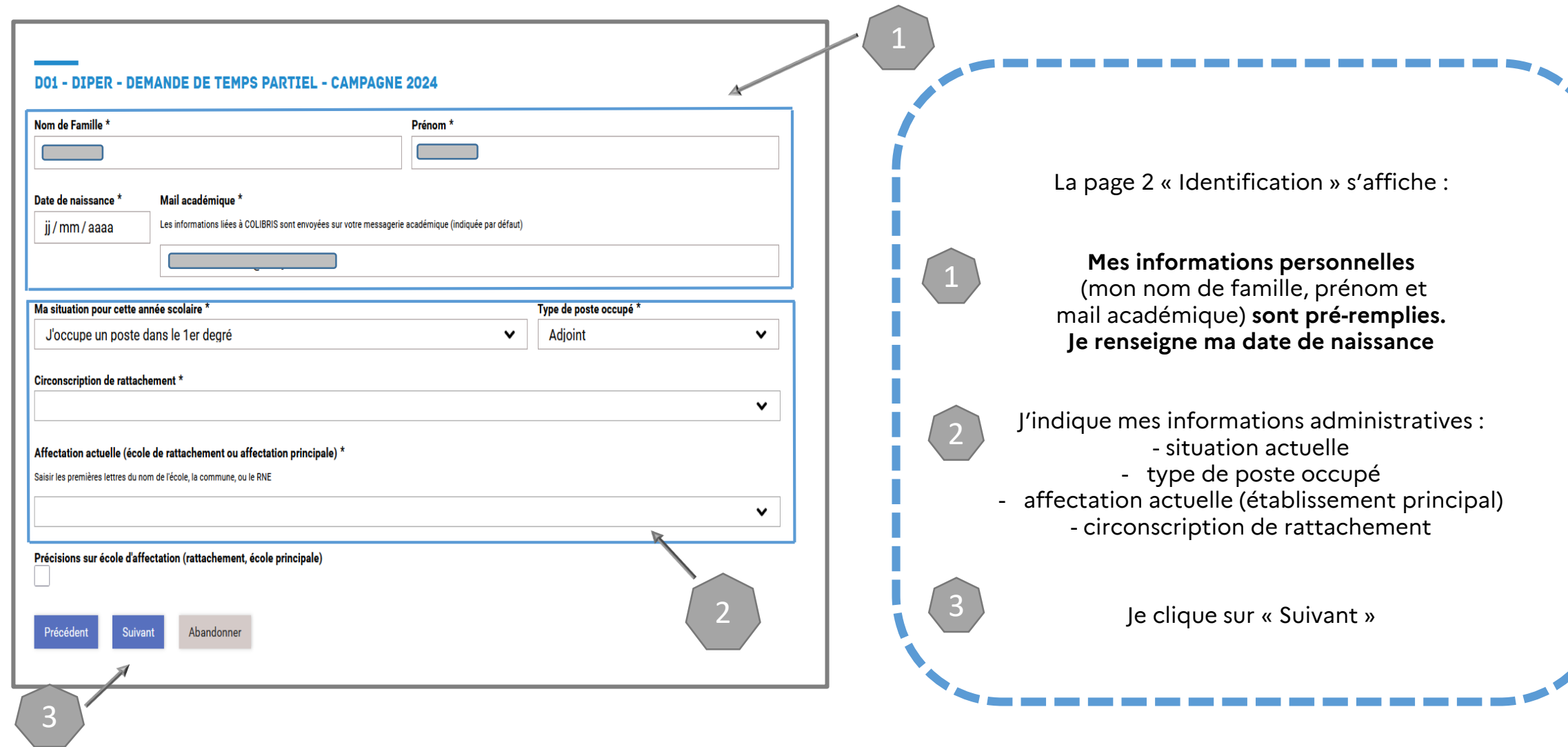

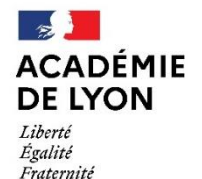

2

#### 2 – RENSEIGNER LE FORMULAIRE

Je précise mes informations administratives :

situation actuelle : je choisis dans la liste déroulante ma situation

type de poste occupé : je choisis mon poste actuel

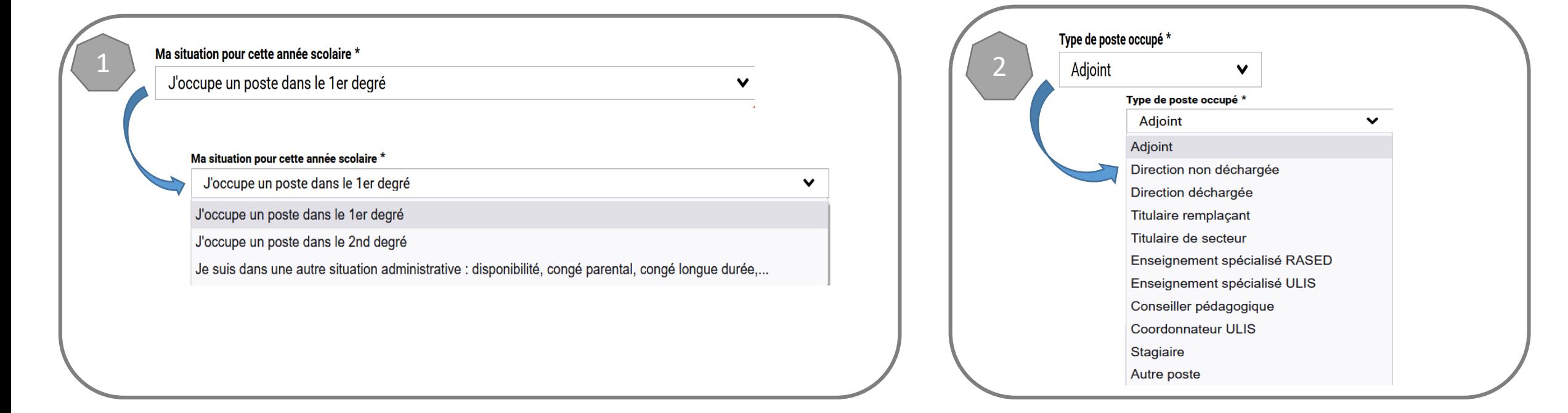

 $\sim$ **ACADÉMIE DE LYON** Liberté Égalité Fraternité

Direction des services départementaux de l'éducation nationale de l'Ain

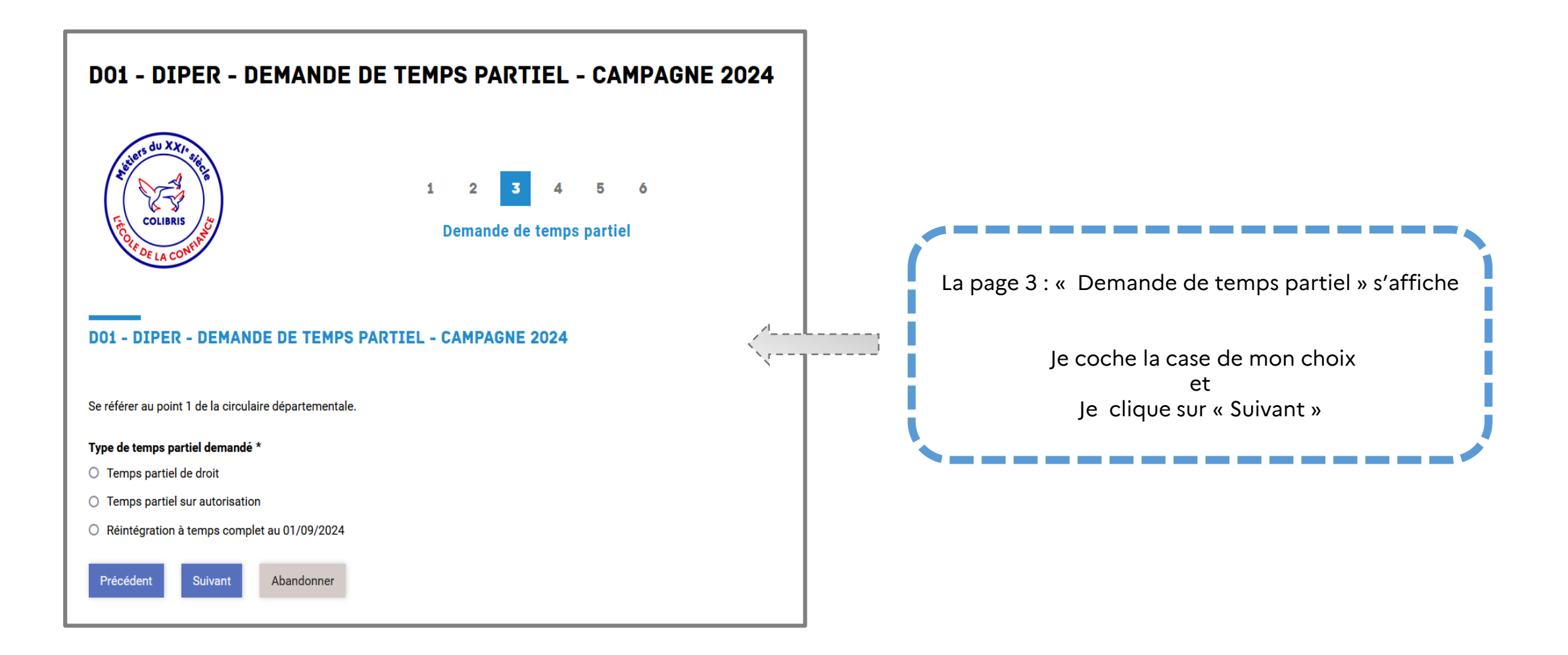

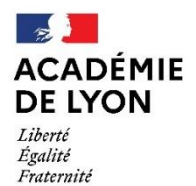

**TEMPS PARTIEL** 

**DE DROIT** 

Direction des services départementaux<br>de l'éducation nationale de l'Ain

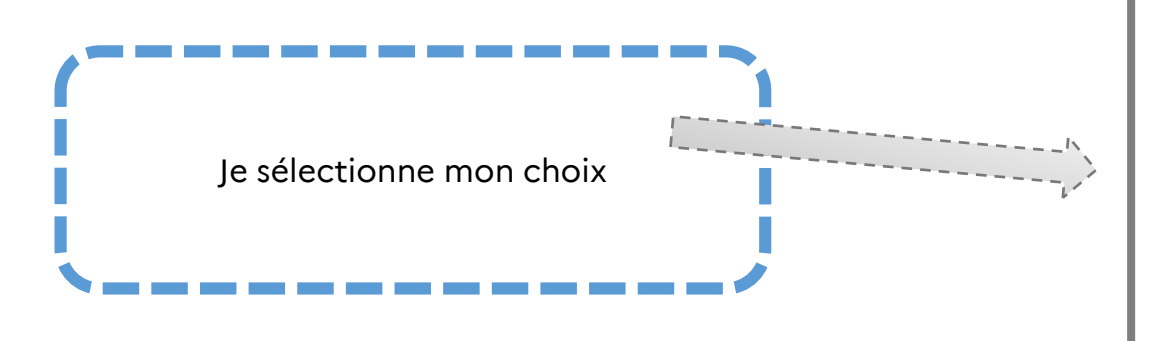

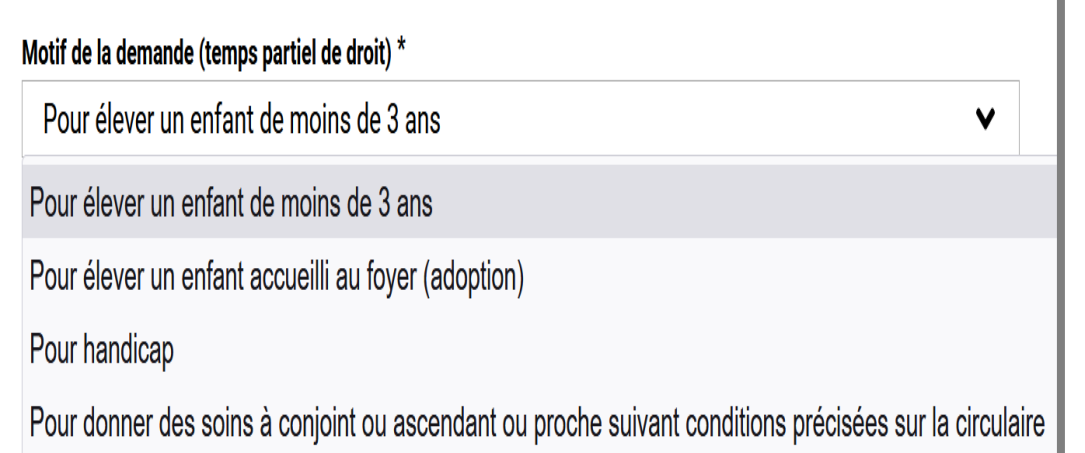

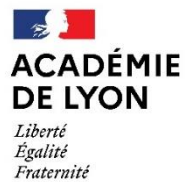

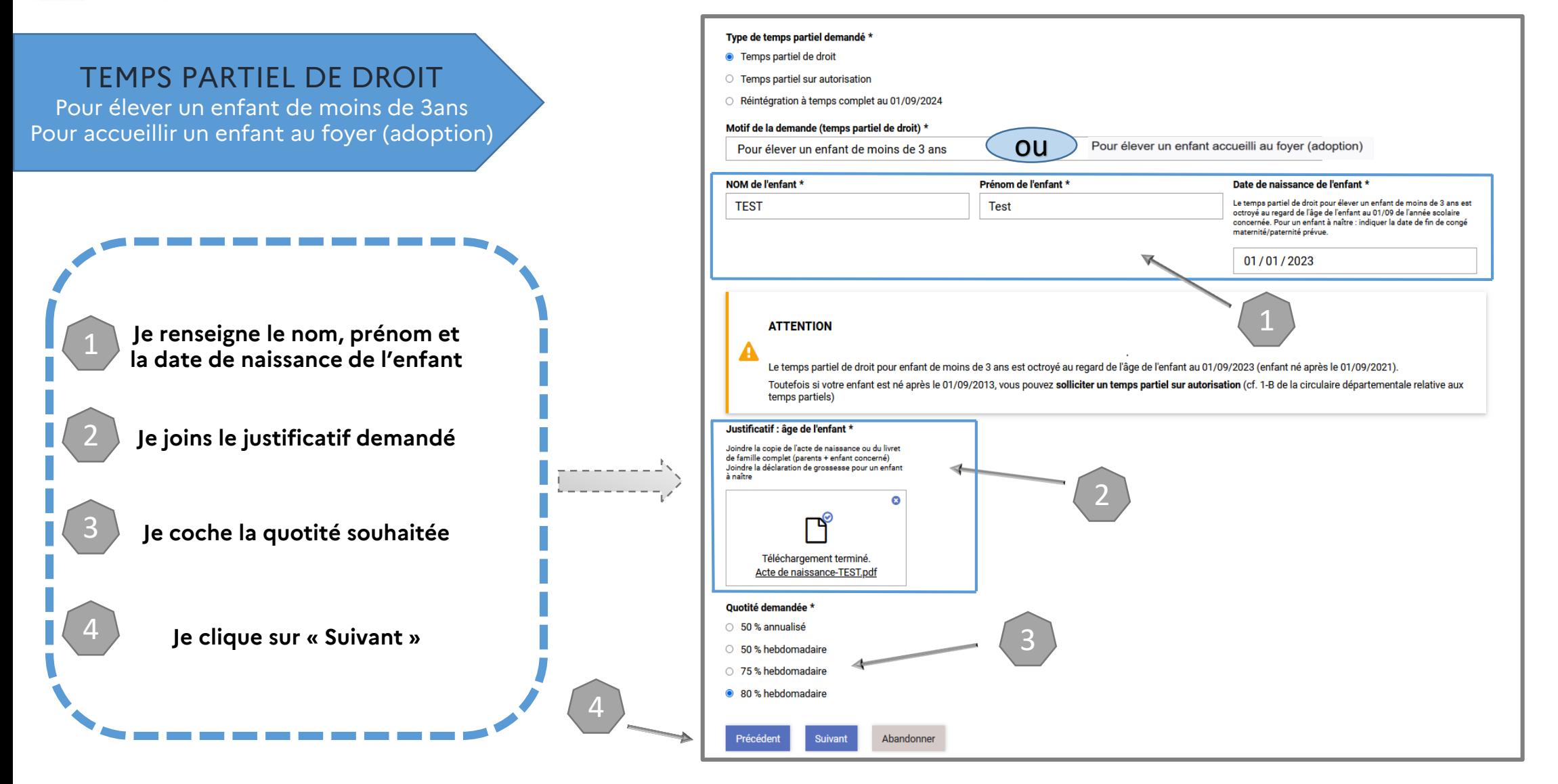

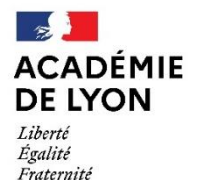

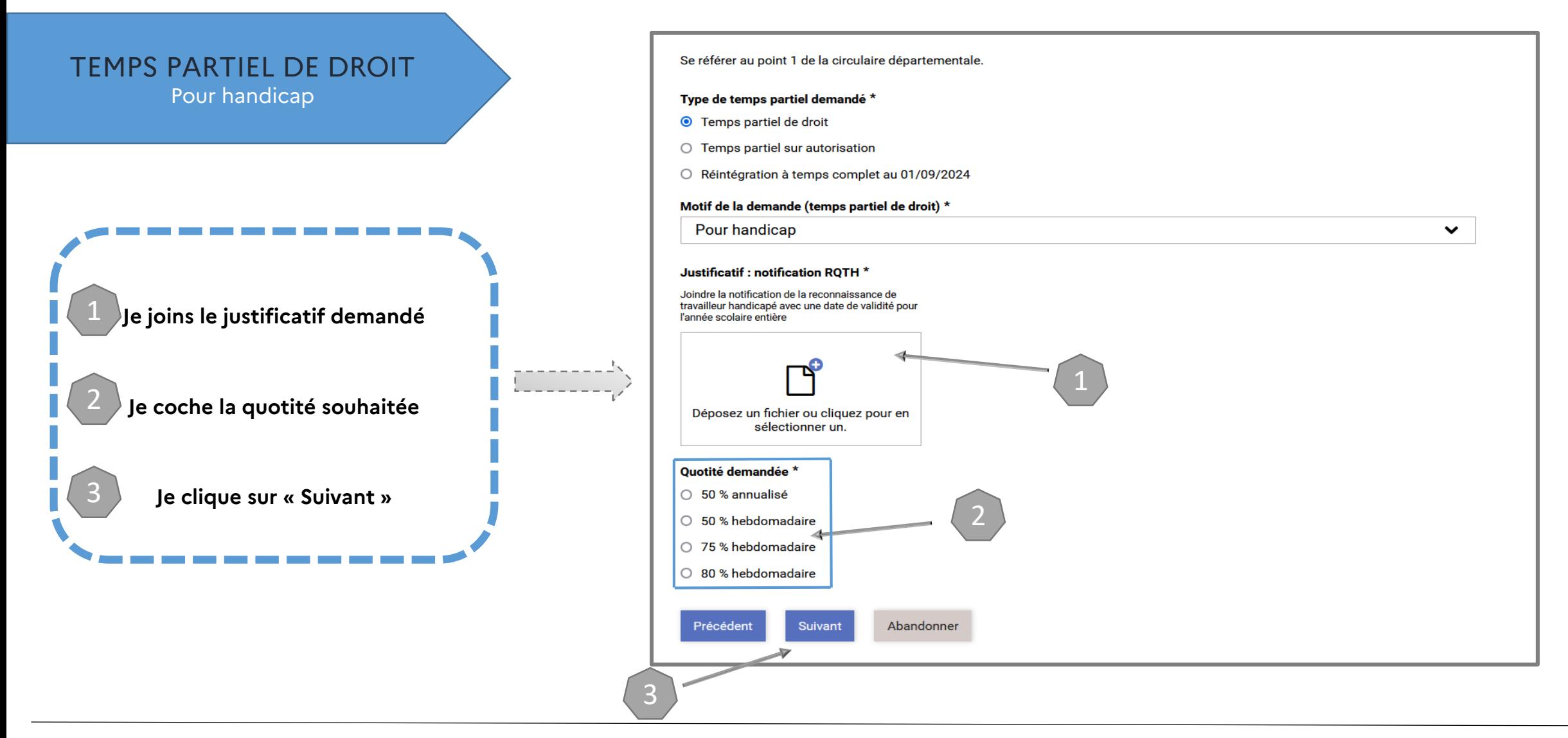

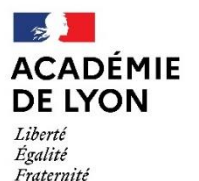

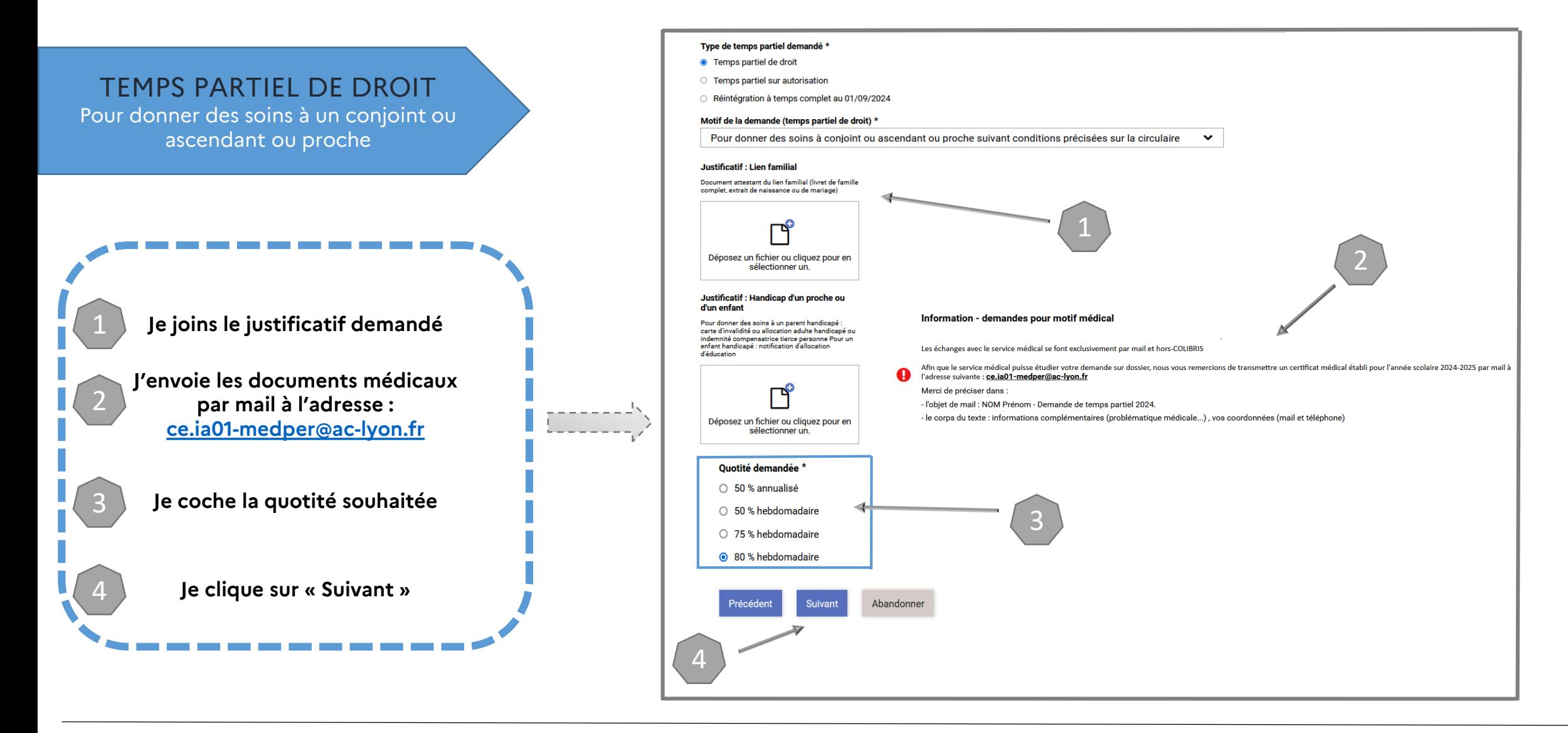

 $\rightarrow$ **ACADÉMIE DE LYON** Liberté Égalité Fraternité

Direction des services départementaux de l'éducation nationale de l'Ain

### 2 – RENSEIGNER LE FORMULAIRE

#### **INFORMATIONS COMPLÉMENTAIRES**

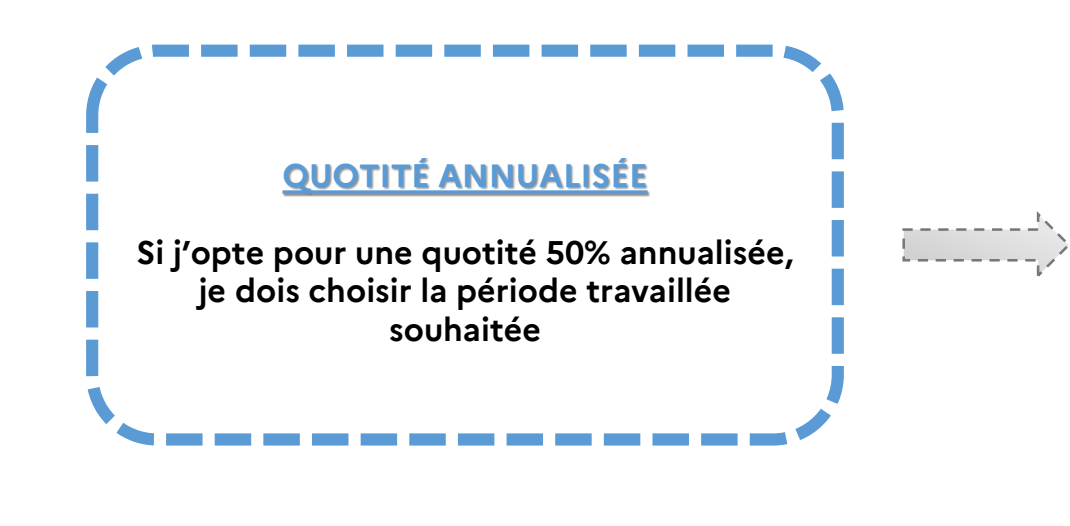

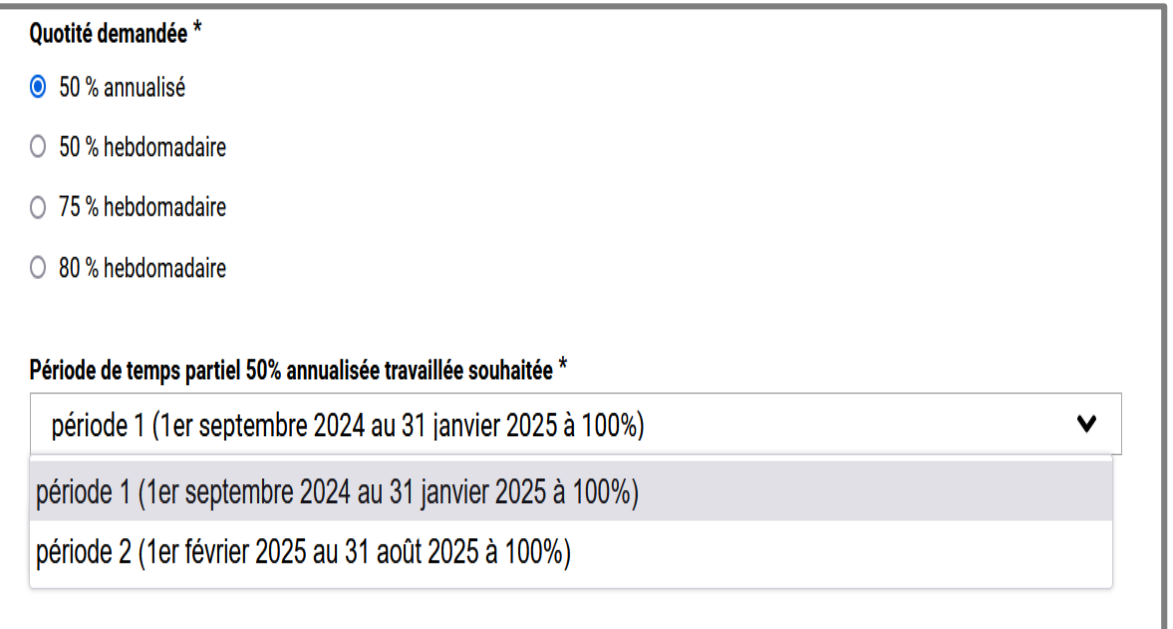

 $\frac{1}{2}$ **ACADÉMIE DE LYON** de l'Ain Liberté

Égalité<br>Fraternité

Direction des services départementaux<br>de l'éducation nationale

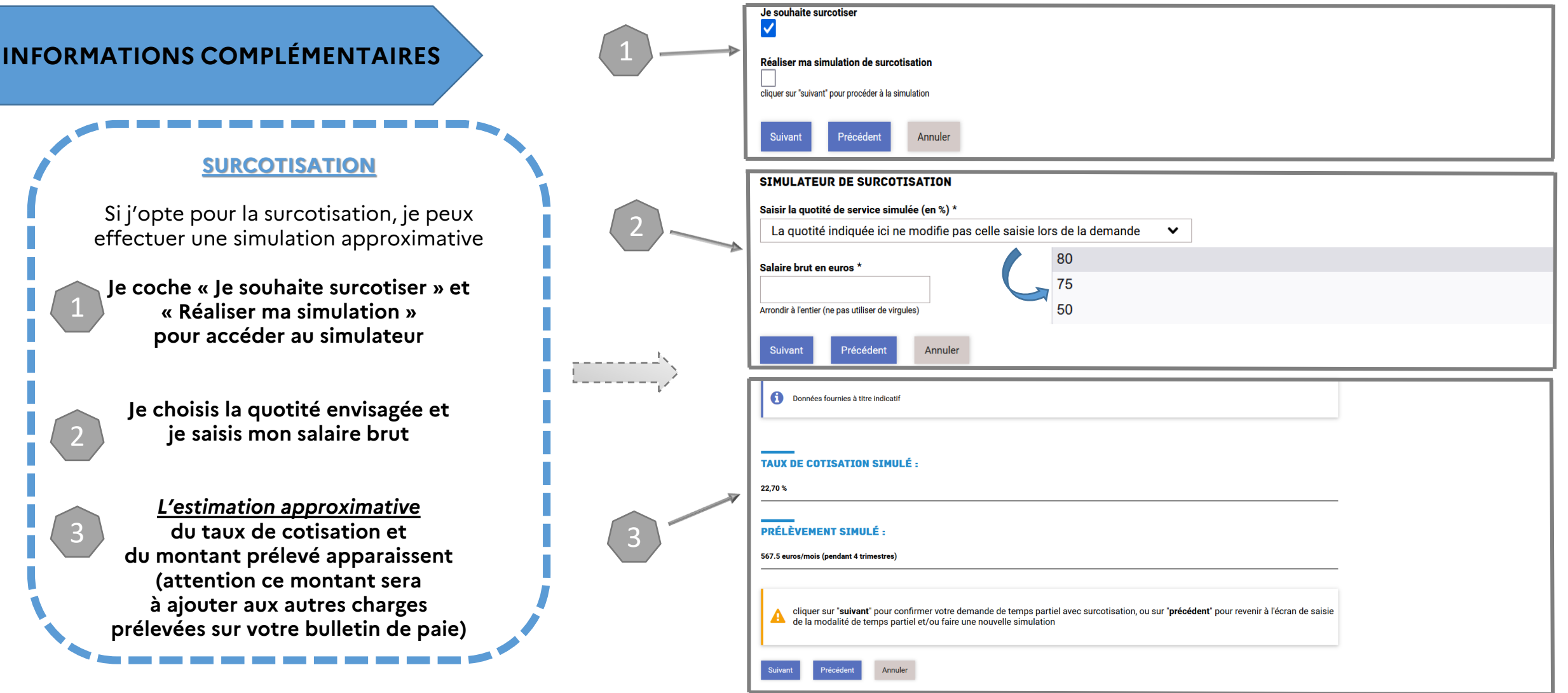

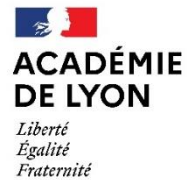

### 2 - RENSEIGNER LE FORMULAIRE

**TEMPS PARTIEL SUR AUTORISATION** 

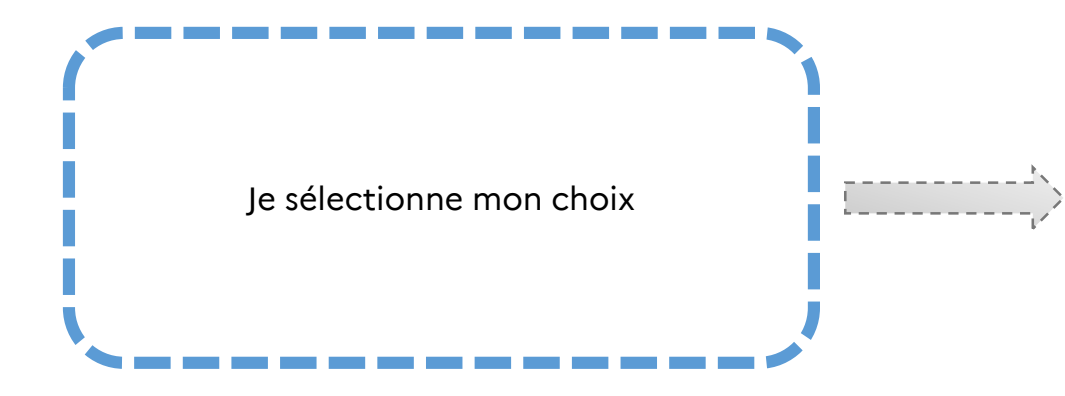

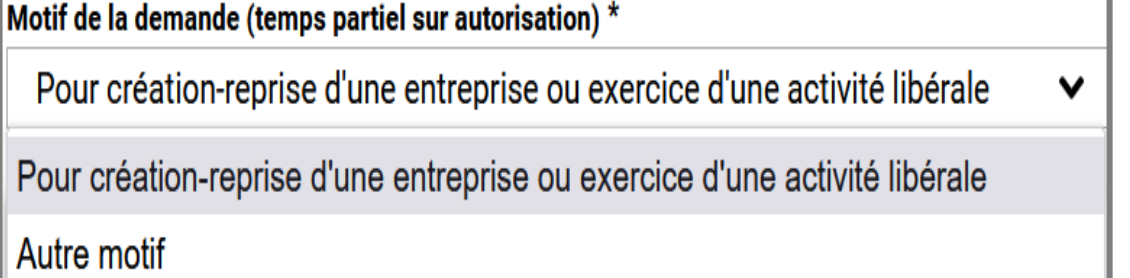

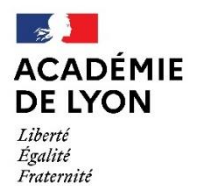

1

2

I.

3

4

Direction des services départementaux<br>de l'éducation nationale de l'Ain

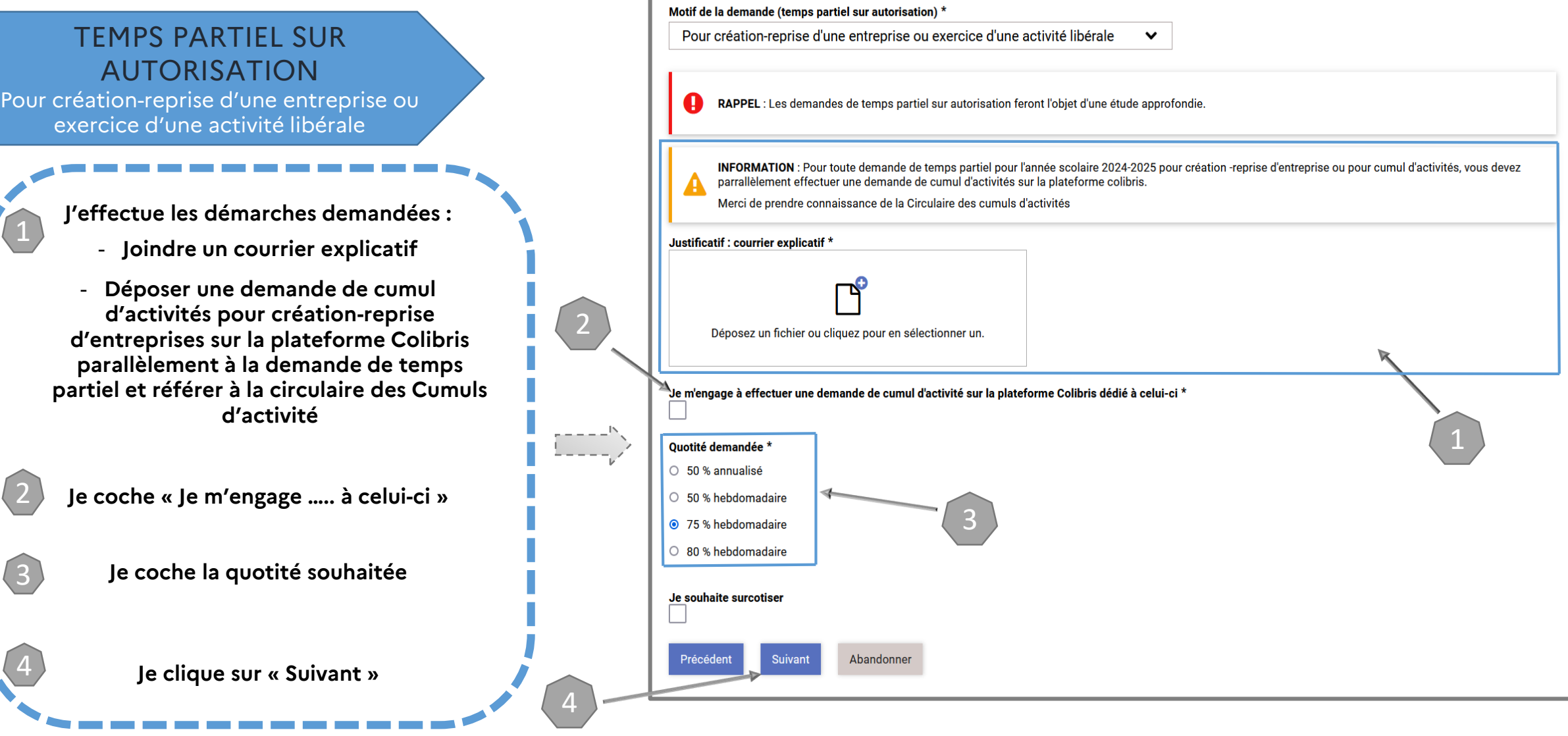

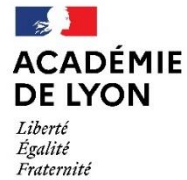

**TEMPS PARTIEL SUR** 

## **2 - RENSEIGNER LE FORMULAIRE**

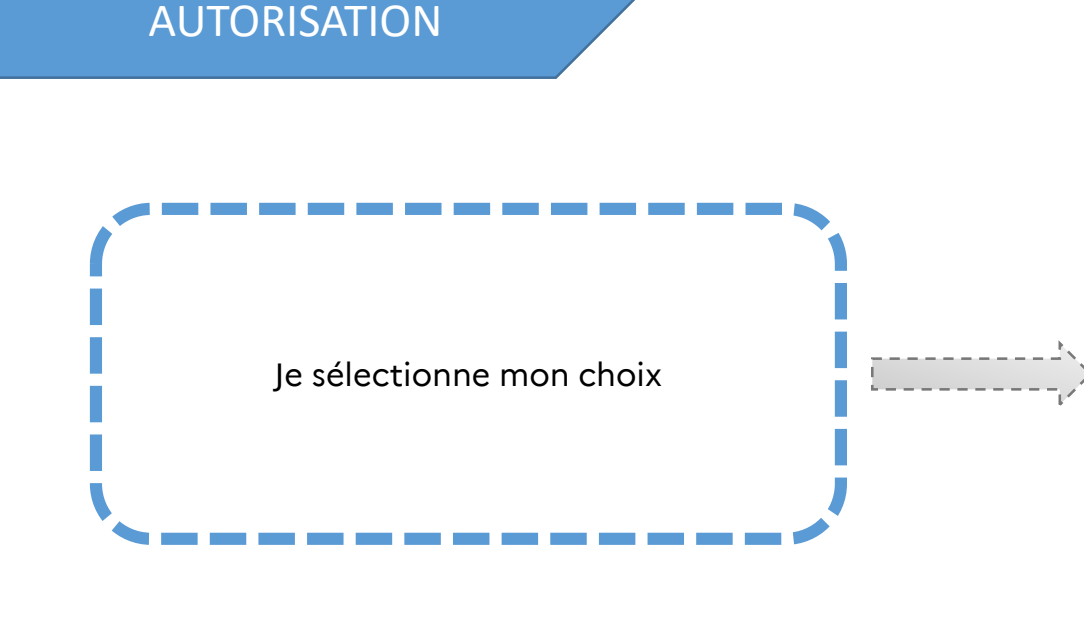

Motif de la demande (temps partiel sur autorisation) \*

Autre motif

Motif de la demande (temps partiel sur autorisation) \*

Pour élever un enfant de moins de 12 ans v

Pour élever un enfant de moins de 12 ans

Pour raison médicale

Cumul d'activités

Dispositif retraite progressive

**Autres demandes** 

 $\mathbb{R}$ **ACADÉMIE** Direction des services départementaux<br>de l'éducation nationale **DE LYON** de l'Ain Liberté Égalité<br>Fraternité

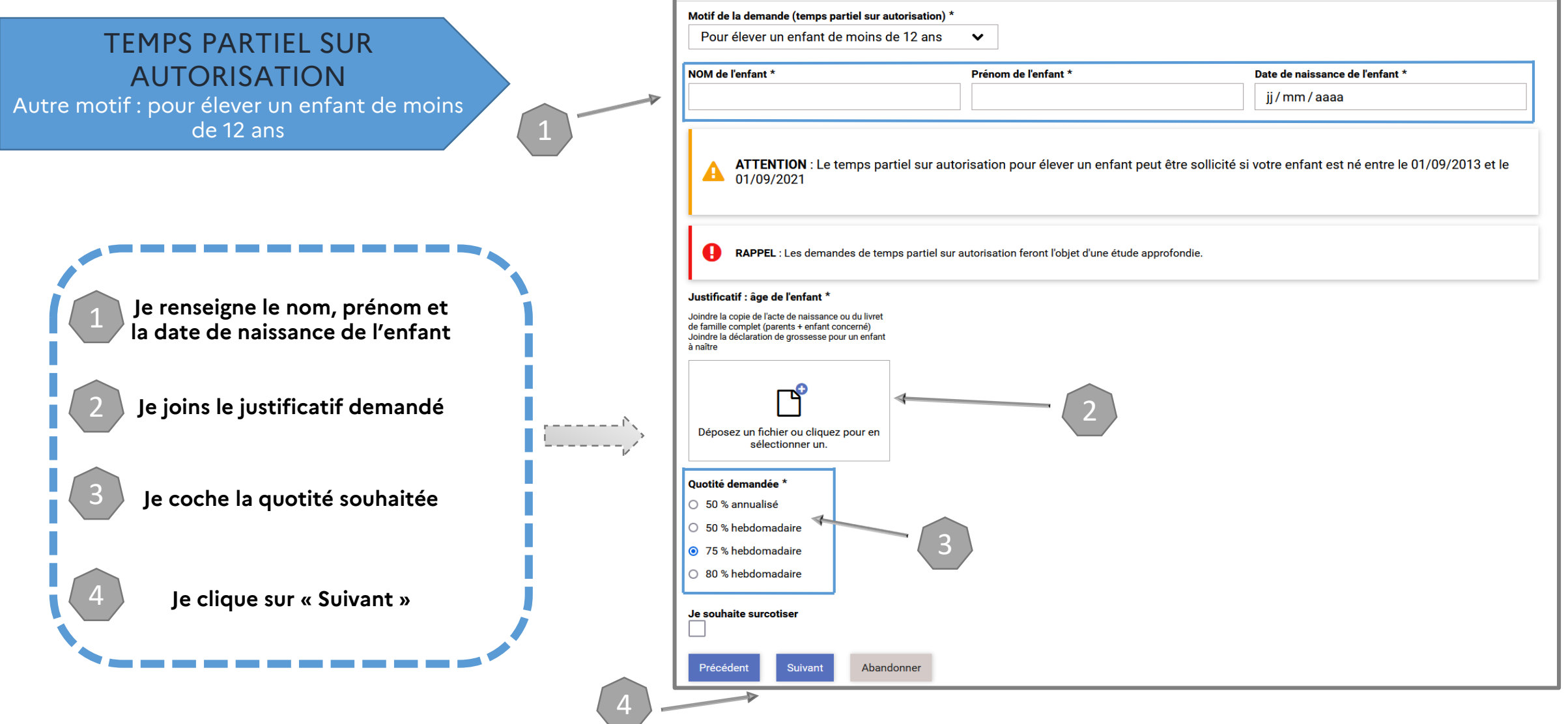

 $\mathbb{R}$ **ACADÉMIE DE LYON** Liberté<br>Égalité<br>Fraternité

#### Direction des services départementaux<br>de l'éducation nationale de l'Ain

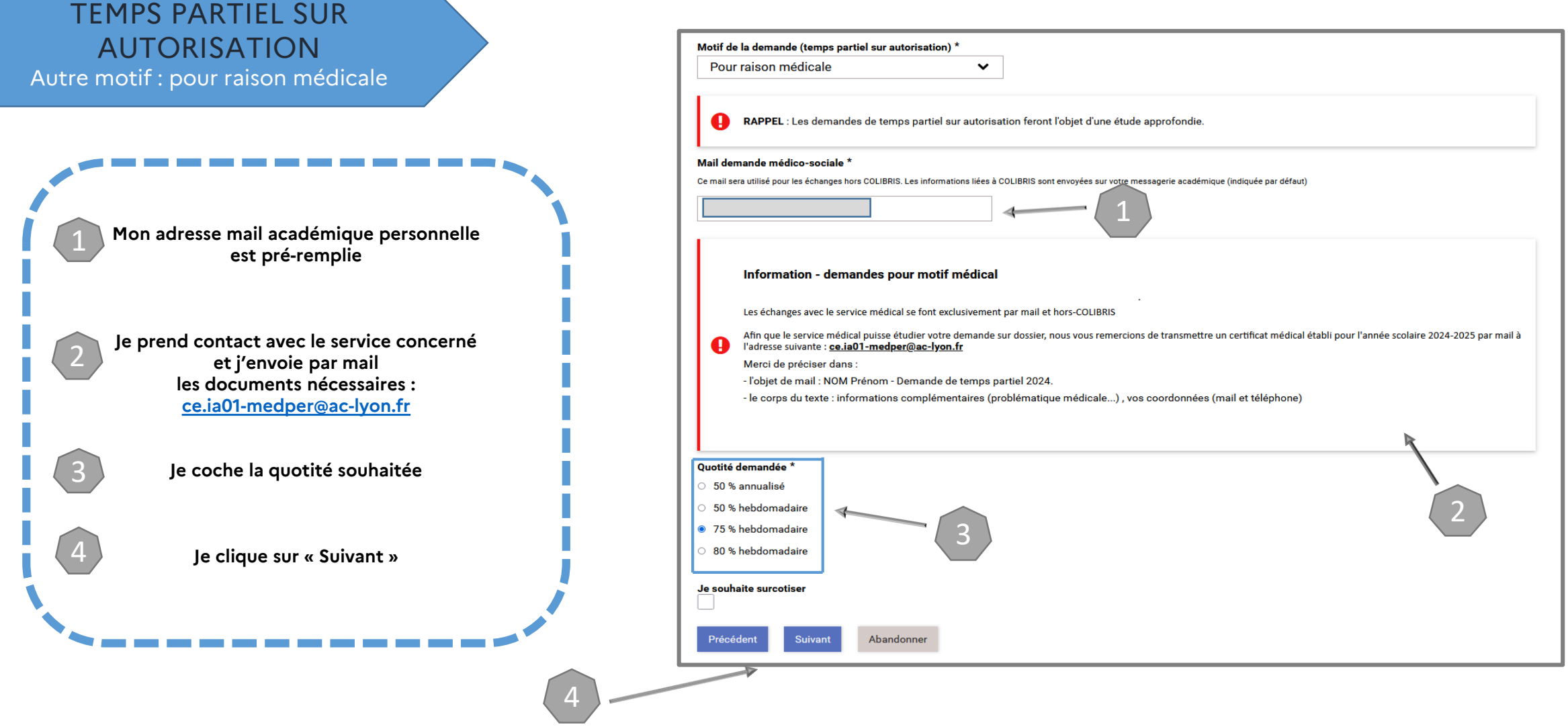

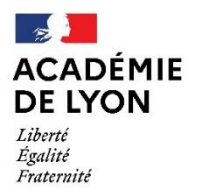

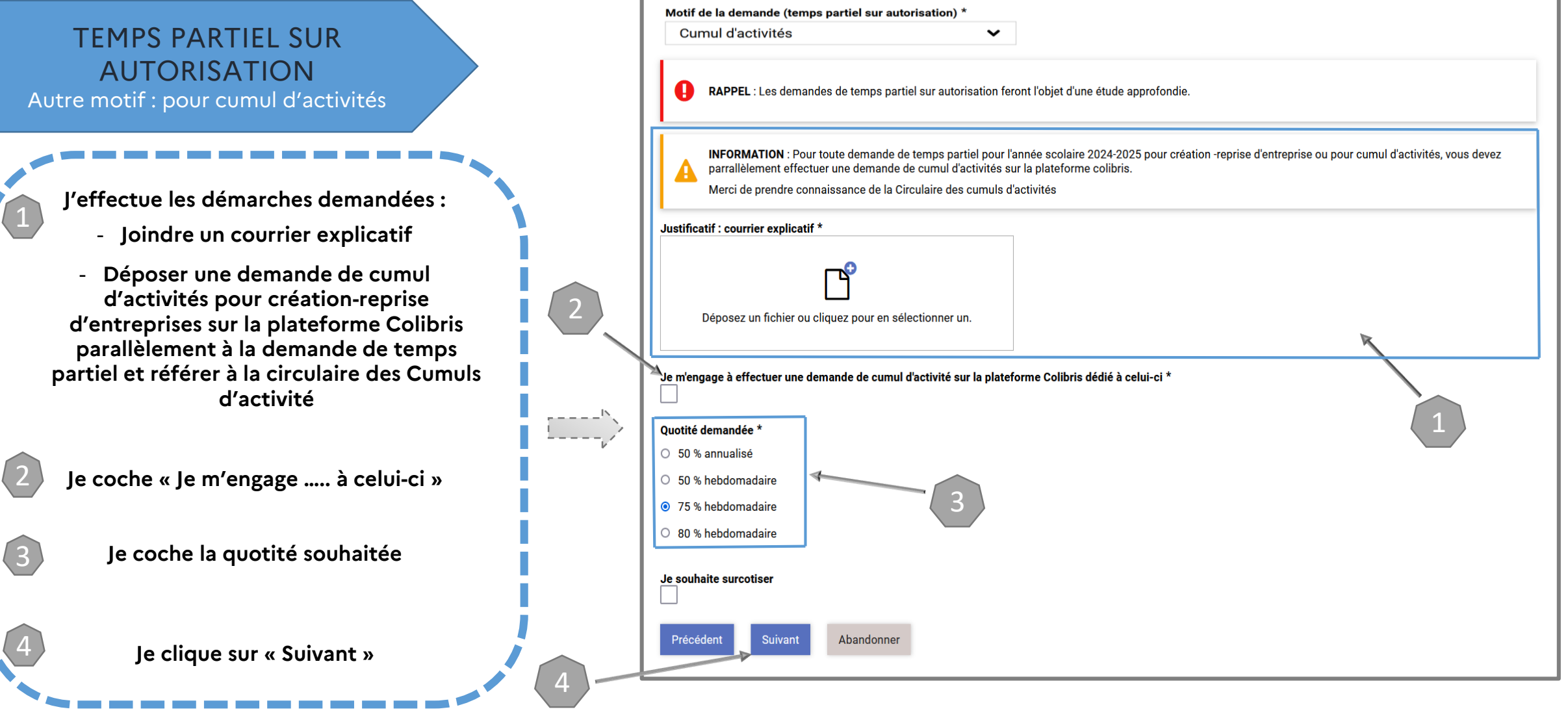

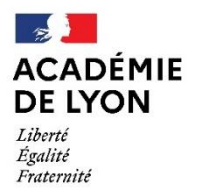

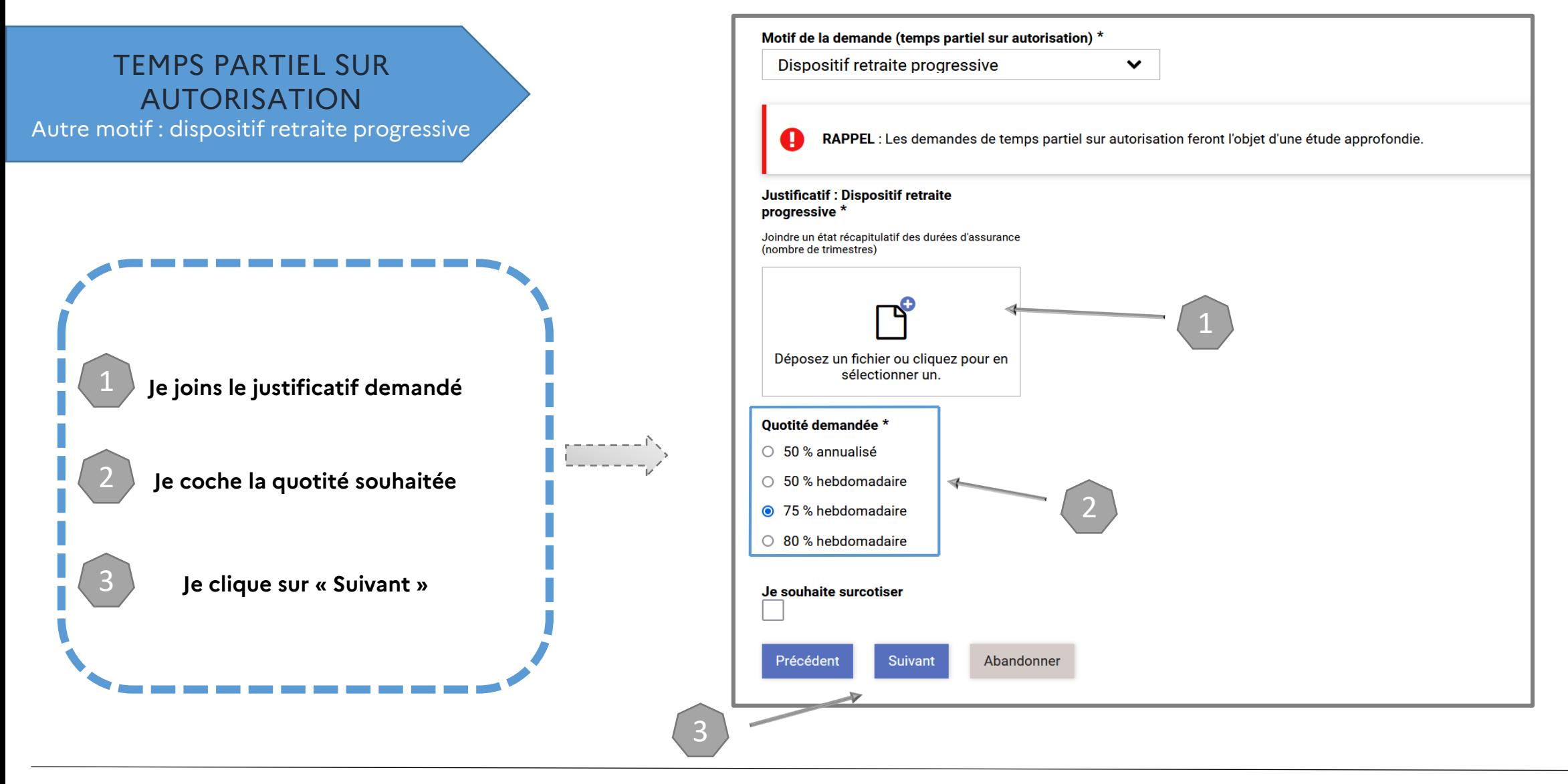

 $\rightarrow$ **ACADÉMIE DE LYON** Liberté Égalité Fraternité

Direction des services départementaux de l'éducation nationale de l'Ain

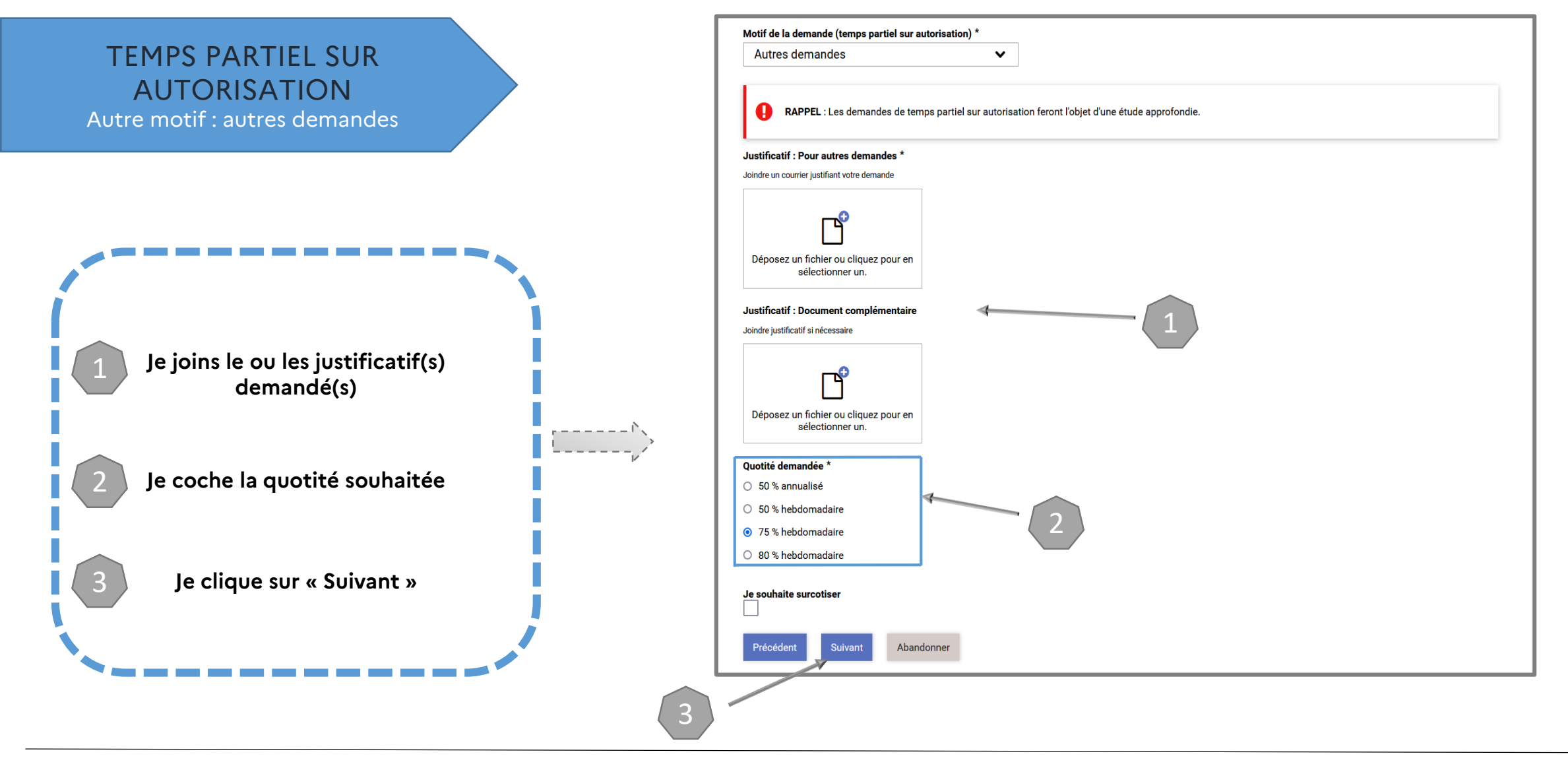

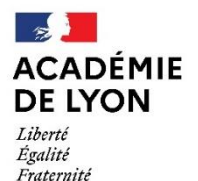

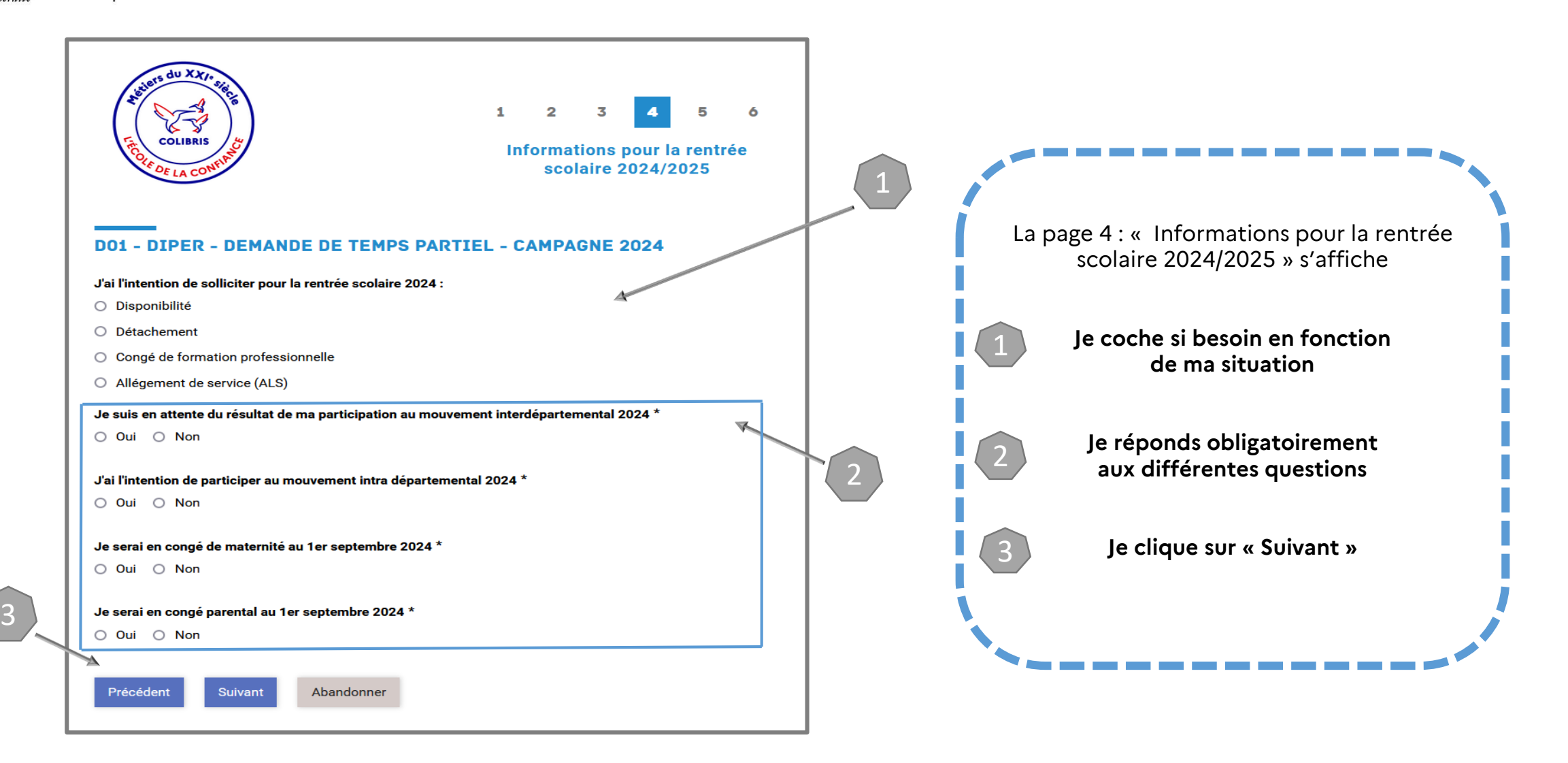

 $\sim$ **ACADÉMIE DE LYON** Liberté Égalité Fraternité

Direction des services départementaux de l'éducation nationale de l'Ain

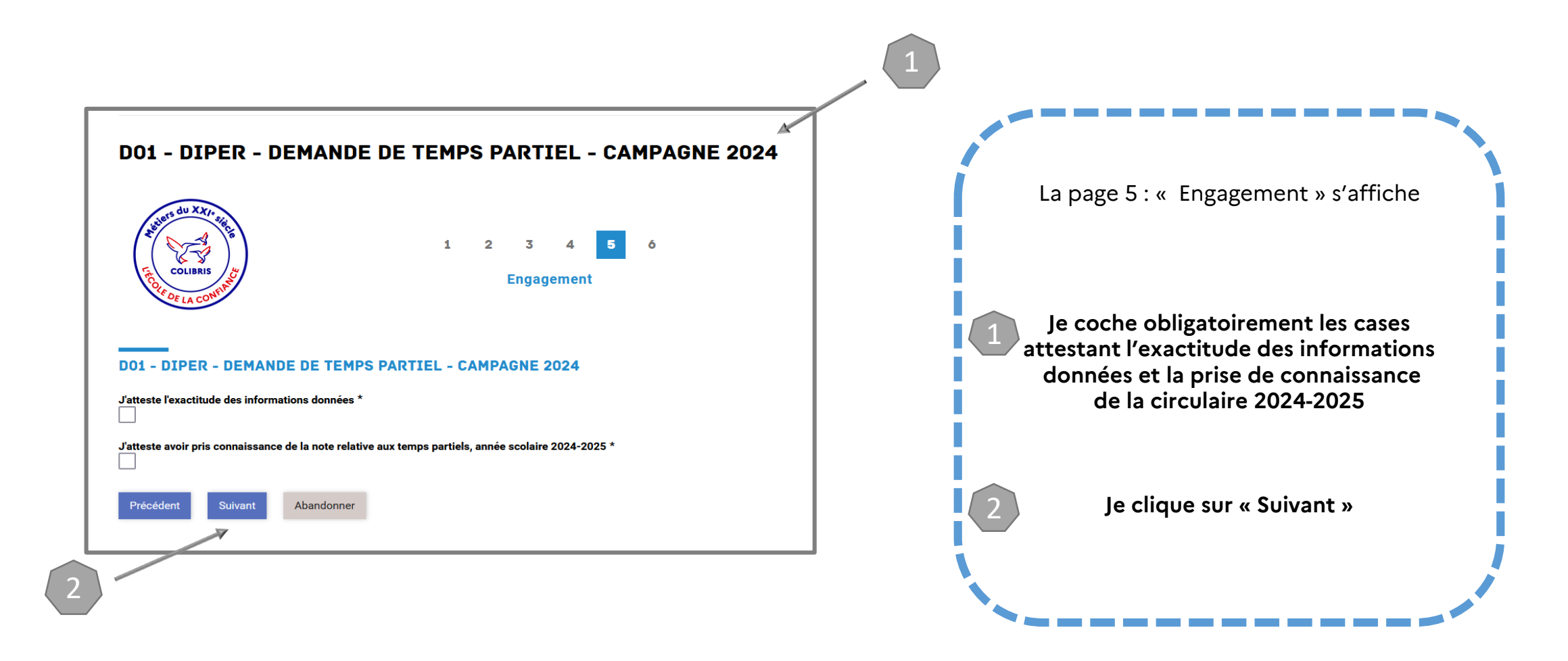

 $\mathbb{R}$ **ACADÉMIE DE LYON** 

Direction des services départementaux<br>de l'éducation nationale<br>de l'Ain

3 – VALIDER LE FORMULAIRE

e de la partida de la partida de la partida de la partida de la partida de la partida de la partida de la part<br>La partida de la partida de la partida de la partida de la partida de la partida de la partida de la partida d

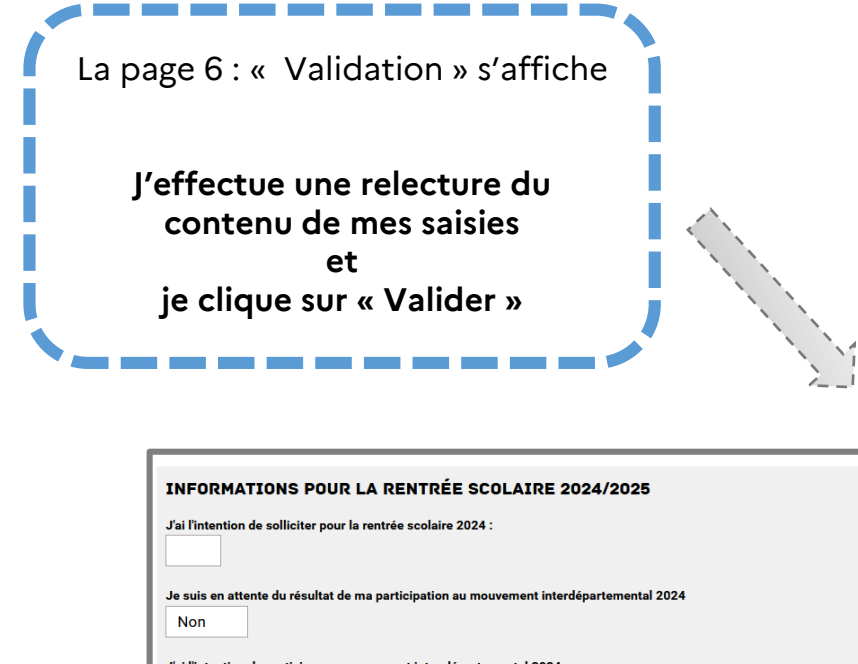

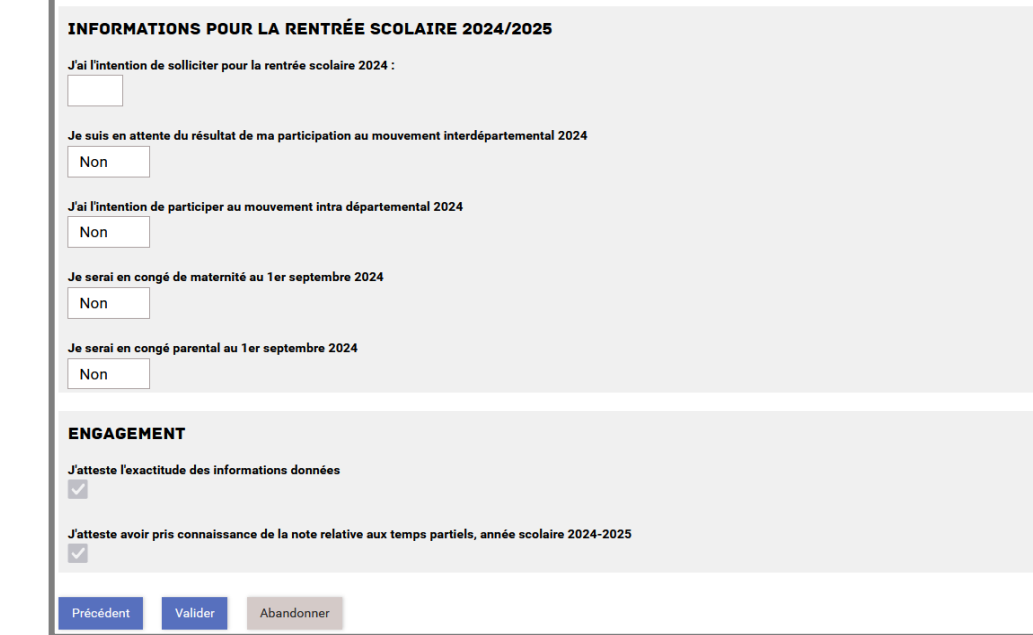

Liberté<br>Égalité<br>Fraternité

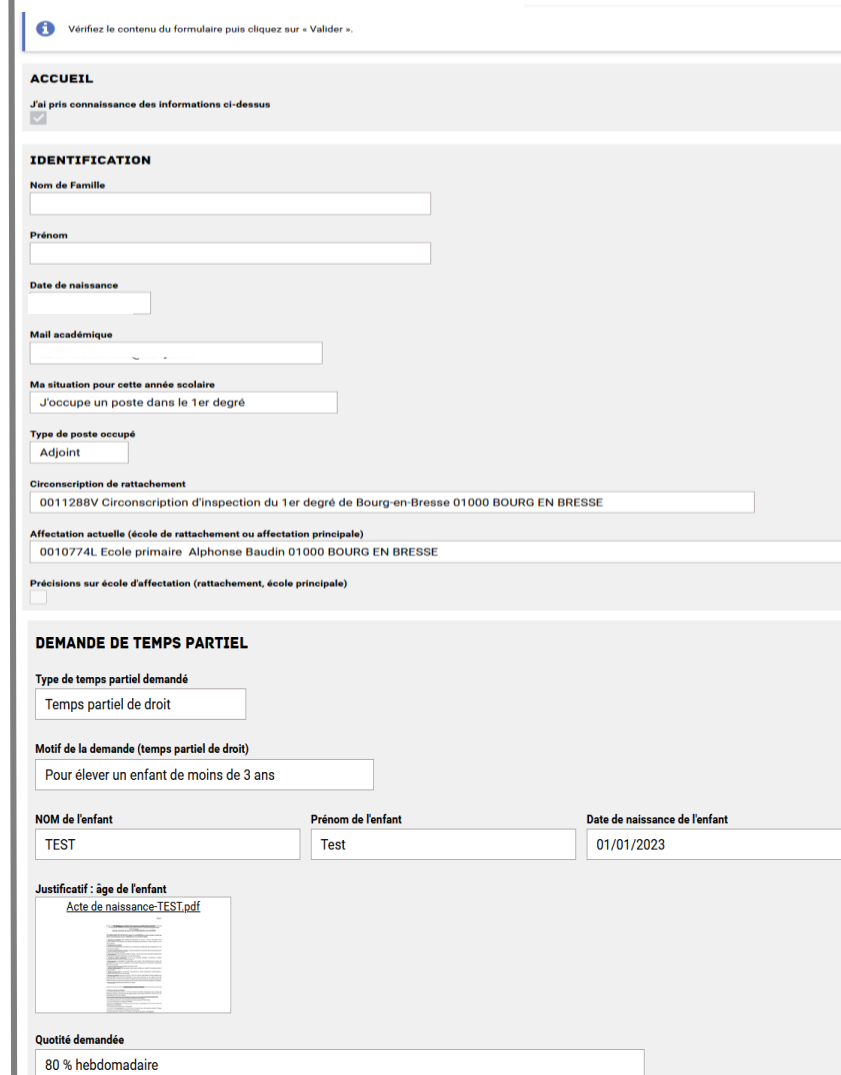

 $\mathcal{L}$ **ACADÉMIE DE LYON** Liberté Égalité

Fraternité

Direction des services départementaux de l'éducation nationale de l'Ain

### 4 – RÉCUPÉRER LE CODE SUIVI DU FORMULAIRE ET SUIVRE MA DEMANDE

#### **Lorsque vous validez l'envoi du formulaire** :

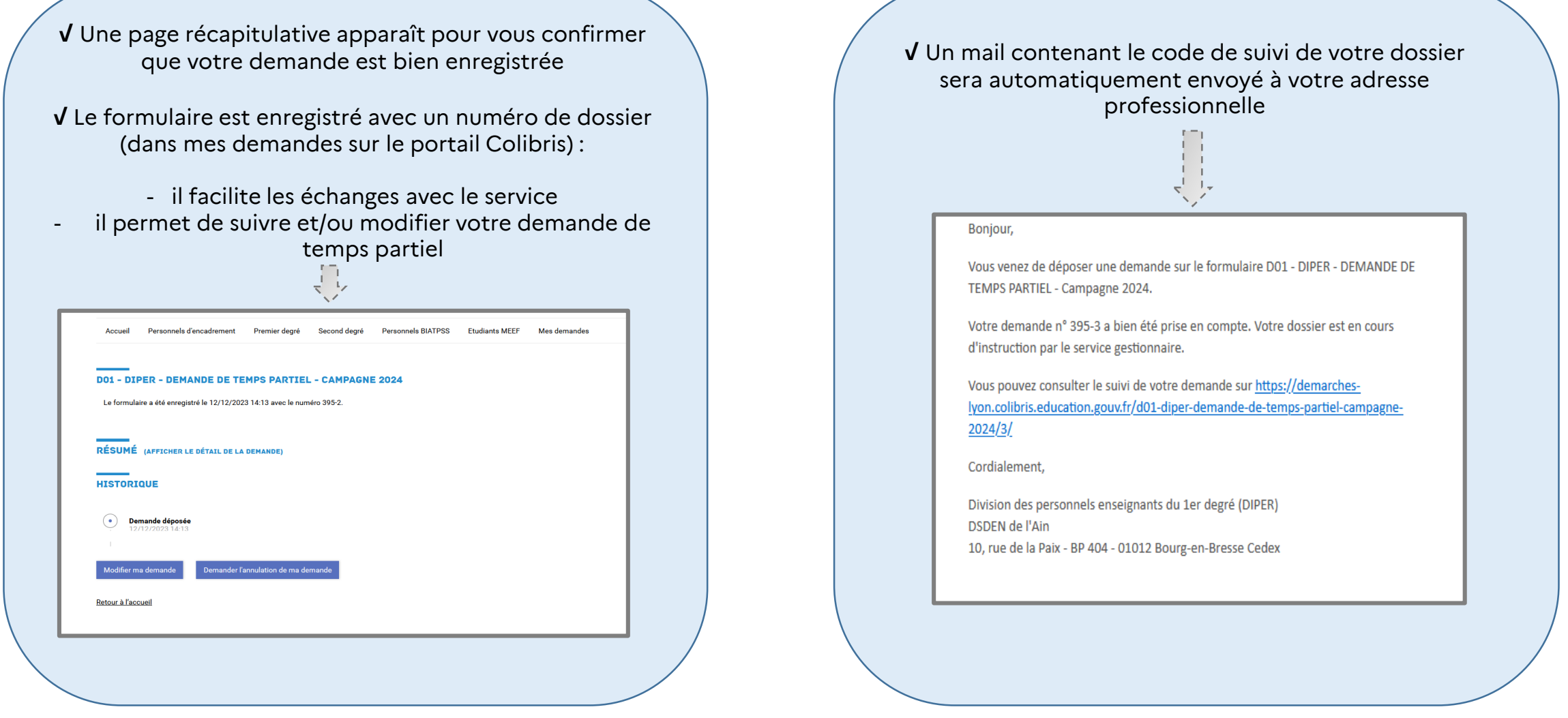

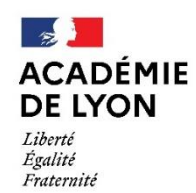

> Pour toute demande de renseignements, vous pouvez contacter à la Division des Personnels de l'Ain :

> > Ludivine GONNET Par téléphone au 04.74.45.58.96 Par mail à l'adresse ce.ia01-diper@ac-lyon.fr